# Cancer. Net

Oncologist-approved cancer information from the American Society of Clinical Oncology

[Home](http://www.cancer.net/) > [Research and Advocacy](http://www.cancer.net/research-and-advocacy) > [ASCO Annual Meetings](http://www.cancer.net/research-and-advocacy/asco-annual-meetings) > How to Follow ASCO's Annual Meeting on our Social Media

PDF generated on May 28, 2016 from http://www.cancer.net/research-and-advocacy/asco-annual-meetings/how-follow-ascos-annual-meeting-our-social-m edia

# **[How to Follow ASCO's Annual Meeting on our Social](http://www.cancer.net/research-and-advocacy/asco-annual-meetings/how-follow-ascos-annual-meeting-our-social-media) [Media](http://www.cancer.net/research-and-advocacy/asco-annual-meetings/how-follow-ascos-annual-meeting-our-social-media) [1]**

As ASCO's patient website, Cancer.Net offers breaking research news for people diagnosed with cancer and their family and friends, about the cancer care and treatment advances announced during ASCO's Annual Meeting each year. As part of our comprehensive coverage, Cancer.Net will provide real-time social media updates of the ASCO Annual Meeting.

News from the 2016 meeting will start to be released on May 18 at 5:00 PM EDT, with additional studies being released each day of the event, held June 3-6. Here are some steps you can take to follow the meeting's highlights:

### **1. Follow Cancer.Net on Social Media Today**

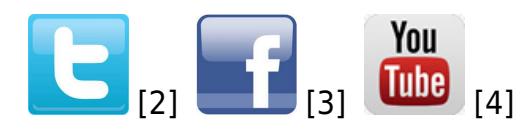

Whether you are coming to Chicago or following the news from home, up-to-date information can be easily found by simply following @CancerDotNet on [Twitter](https://twitter.com/CancerDotNet) [2] or liking Cancer.Net's page on **[Facebook](https://www.facebook.com/cancerdotnet)** [3]. Coverage can be found on the **Cancer.Net Blog** [5] and via our [patient](http://www.cancer.net/node/26146) [education videos](http://www.cancer.net/node/26146) [6], where there will be context about highlighted scientific studies among the thousands of abstracts released at this meeting each year.

# **2. Use Hashtags to Find Topics that Interest You**

On Twitter? Follow the official hashtag of [#ASCO16](https://twitter.com/hashtag/ASCO16) [7] for all news about and from this year's meeting.

In addition, #ASCO16 tweets may also have other relevant hashtags to show which disease or topic area that post covers. For instance, many people add a hashtag in front of the disease name, such as #melanoma or #kidneycancer. And, for a list of different types of cancer and some abbreviated hashtags in use, visit [Symplur's page on Cancer Tag Ontology](http://www.symplur.com/healthcare-hashtags/ontology/cancer/) [8]. (Please note that this takes you to another, independent website.)

And if you are tweeting #ASCO16 news, we invite you to do the same by adding this type of hashtag, to make it easier for all readers to find the #ASCO16 information they want from this large event. We welcome everyone who'd like to join this online conversation!

# **3. Follow Other Thought Leaders**

In addition, if you are looking for topic-specific coverage of the research news from Annual Meeting, follow the Twitter handles of ASCO's expert tweeters. This infographic lists the specifics for how get more tailored news from these volunteers during the 2016 meeting via Twitter.

### Featured Voices of the 2016 ASCO Annual Meeting

ASCO thanks our members who've agreed to lead this social media conversation throughout the 2016 Annual Meeting.

### We invite all to join the conversation and tweet with #ASCO16

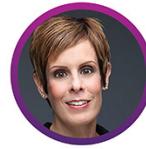

Deanna Attai, **MD ODrAttai** 

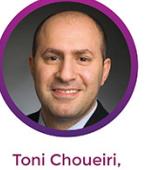

**MD** 

**ODrChoueiri** 

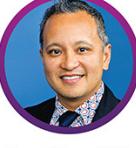

Don Dizon, MD, **FACP** adrdonsdizon

William Dale, MD, PhD

**M** @WilliamDale MD

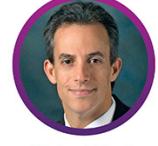

Michael Fisch, MD, MPH **Ofischmd** 

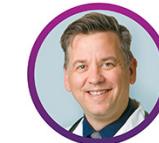

David Graham,

**MD** 

adavidgrahammd

Merry-Jennifer

Markham, MD

**ODrMarkham** 

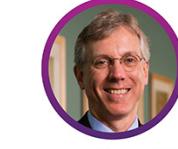

Daniel Hayes, MD, FASCO, President-elect **Ohoosierdfh** 

**Richard Schilsky,** 

MD, FASCO,

**Chief Medical Officer** 

**Orschilsky** 

**ODrJulieVose** 

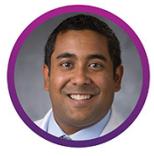

Arif Kamal, MD, MBA, MHS @arifkamalmd

Mina Sedrak,

 $MD$ 

**O**sedrakms

**MD** 

Oyzafar

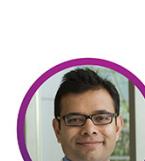

Sumanta Pal. **MD** 

**Omontypal** 

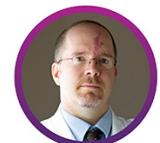

Thomas LeBlanc,

MD, MA

**O**tomleblancMD

Nathan Pennell, MD, PhD @n8pennell

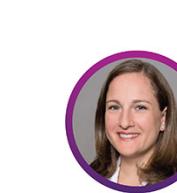

Gilberto Lopes,

**MD** 

**OGlopesMd** 

Elizabeth Plimack,  $MD$ 

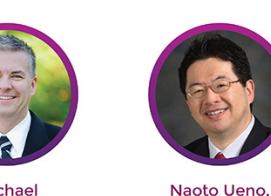

Michael Thompson, MD, PhD **O**mtmdphd

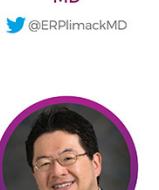

MD, PhD

**O**teamoncology

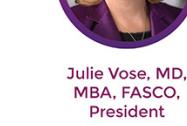

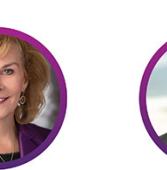

Robert Miller, MD, FACP

FASCO, Medical Director,

CancerLinQ, LLC

Orsm2800

**Yousuf Zafar.** 

The participants in "Featured Voices' have been chosen to share their expertise and impressions of the Annual Meeting on their Twitter feeds. The ideas and opinions expressed by "Featured Voices' are their own, and do not<br>

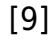

And if you are on-site in Chicago, be sure to attend the June 4 Tweet-up too! Details and RSVP [here](http://tweetvite.com/event/ASCO16) [10].

### **More Information**

[ASCO Annual Meetings](http://www.cancer.net/node/25073) [11]

[ASCO Social Media](http://www.asco.org/about-asco/social-media) [12]

[Evaluating Cancer Information on the Internet](http://www.cancer.net/node/24514) [13]

### **Links**

[1]

http://www.cancer.net/research-and-advocacy/asco-annual-meetings/how-follow-ascos-annual-meeting-our-social-m edia

- [2] https://twitter.com/CancerDotNet
- [3] https://www.facebook.com/cancerdotnet
- [4] http://www.youtube.com/user/cancerdotnet
- [5] http://www.cancer.net/blog
- [6] http://www.cancer.net/node/26146
- [7] https://twitter.com/hashtag/ASCO16
- [8] http://www.symplur.com/healthcare-hashtags/ontology/cancer/
- [9] https://twitter.com/ASCO/lists/featured-voices-am
- [10] http://tweetvite.com/event/ASCO16
- [11] http://www.cancer.net/node/25073
- [12] http://www.asco.org/about-asco/social-media
- [13] http://www.cancer.net/node/24514